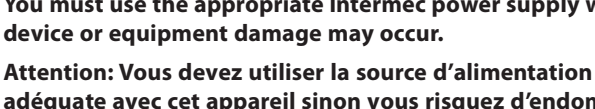

**Attention: Vous devez utiliser la source d'alimentation Intermec adéquate avec cet appareil sinon vous risquez d'endommager l'équipement.**

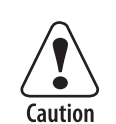

**You must use the appropriate Intermec power supply with this**

**Region Part Number**  Australia 073864 Europe 073863 United Kingdom 073862 United States 073861

- Intermec representative.
- one of the following power cords. To purchase a power cord, contact your local
- 
- your local Intermec representative.
- universal AC power supply (P/N 073860). To purchase the power supply, contact
- USB cable (P/N 073663) to connect to a PC (included).

To use the multi-dock, you need:

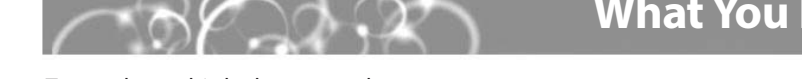

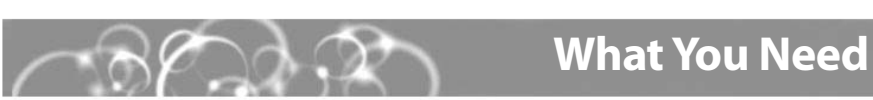

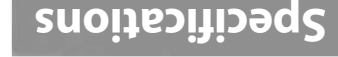

 $\sqrt{6}$   $\frac{1}{2}$   $\sqrt{9}$   $\frac{1}{2}$   $\sqrt{9}$   $\sqrt{9}$   $\sqrt{9}$   $\sqrt{9}$   $\sqrt{9}$ Current: 2000 mA Operating Temperature: 5°C to 40°C (41°F to 104°F)

бијилем ę

CK1 Multi-Dock Quick Start Guide

**To prevent fire or electric shock, do not expose the device to rain**

Storage Temperature: -20°C to 70°C (-4°F to 158°F) Operating Humidity: 0% to 95% non-condensing relative humidity

**or moisture.**

**Avertissement: Pour éviter des risques d'incendie ou de choc l'appareil à la plui ou l'humidité. ne pas exposer électrique,** 

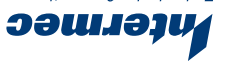

U.S.A. Everett, WA 98203 6001 36th Avenue West Technologies Corporation

\*073837-002\* **CK1 Multi-Dock** P/N 073837-002 www.intermec.com © 2004 Intermec Technologies Corp. All Rights Reserved

**ээшлэги** 

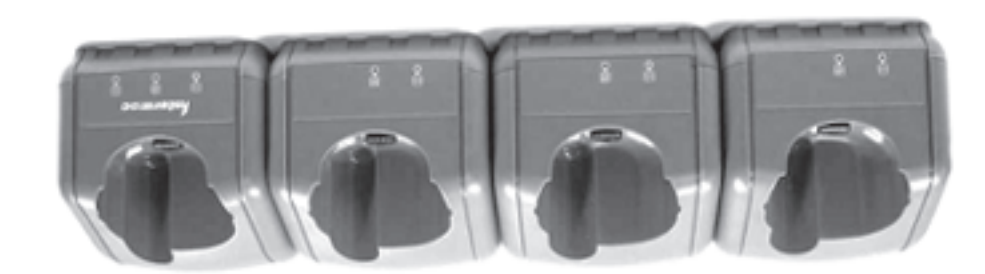

## **Quick Start Guide**

# **What Is the Multi-Dock?**

The multi-dock is an accessory for the CK1 Handheld Computer. You can use the multidock to:

- power up to four CK1s.
- charge the battery in up to four CK1s.
- transfer data and applications through a USB connection to a PC.

This guide explains how to install and use the multi-dock. Before using the multi-dock, please read this guide thoroughly and save it for future reference.

#### **Installing the Multi-Dock**

- **1** Download and install a BM-series driver from http://www.ftdichip.com/ FTWinDriver.htm to your PC. For help, see the instructions on the web site.
- **2** Place the multi-dock on a flat, stable, and clean surface that is within 1.5 m (5 ft) of an AC outlet.
- **3** Connect the AC power supply to the power connector on the back of the multidock, and then connect the power supply to an AC power outlet. The green Power light turns on. The multi-dock is now ready to charge the batteries in up to four CK1s. The multi-dock fully charges the batteries in 4 hours.
- (Optional) Connect a USB cable from the multi-dock to your PC, or connect a cable from the multi-dock to another multi-dock. You can connect a maximum of 25 multidocks together. **4**

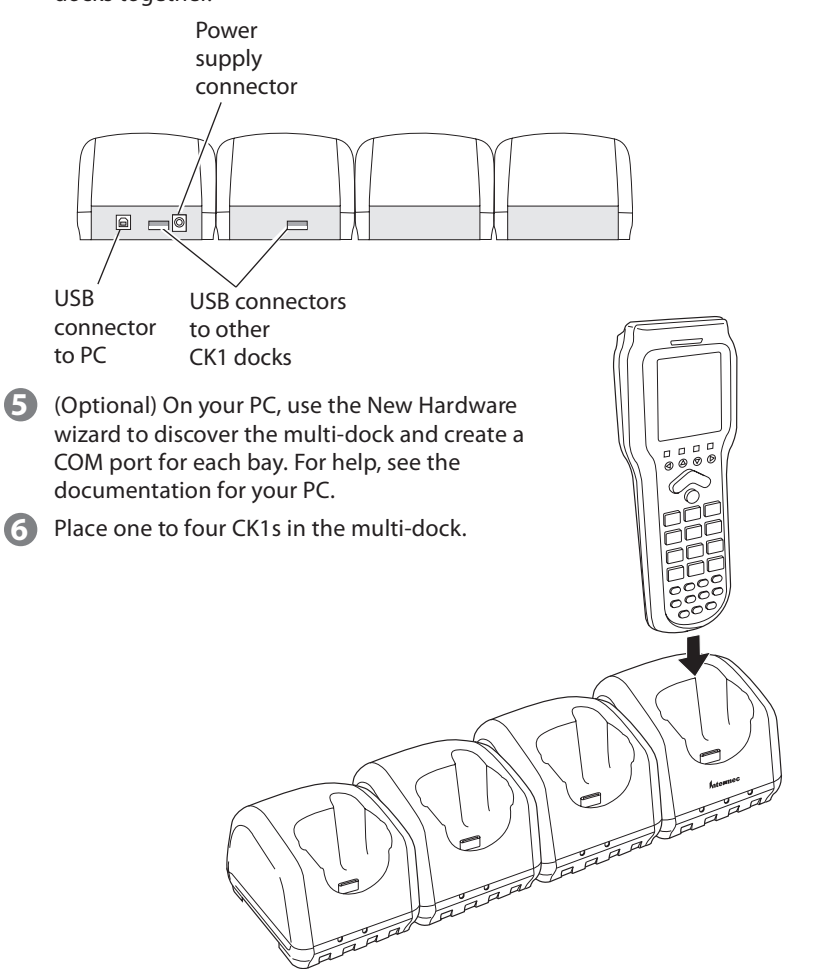

**6**

### **Understanding the Lights**

This table explains the different colors of the Communications, Charge, and Power lights.

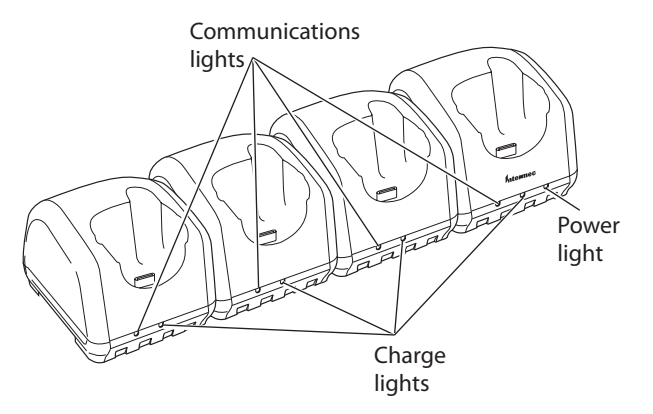

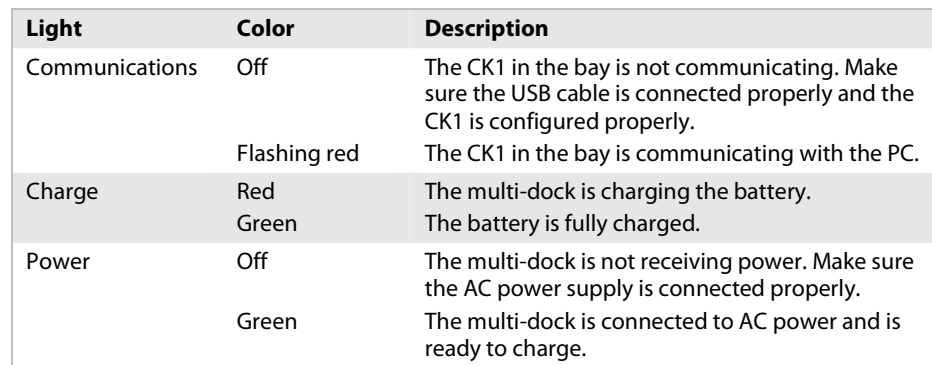

#### **For More Information**

You may need additional information when working with the multi-dock and CK1 in a data collection system. Please visit our web site at www.intermec.com to download PDF versions of our current manuals. To order printed versions of the Intermec manuals, contact your local Intermec representative or distributor.